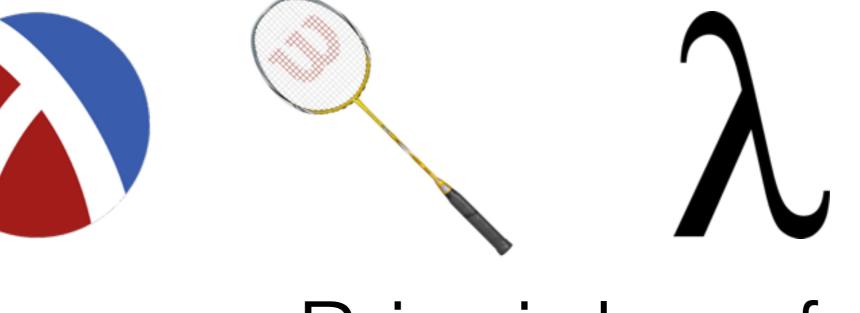

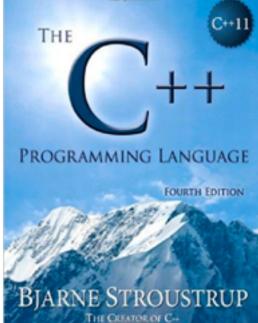

# Principles of Programming Languages

Kristopher Micinski

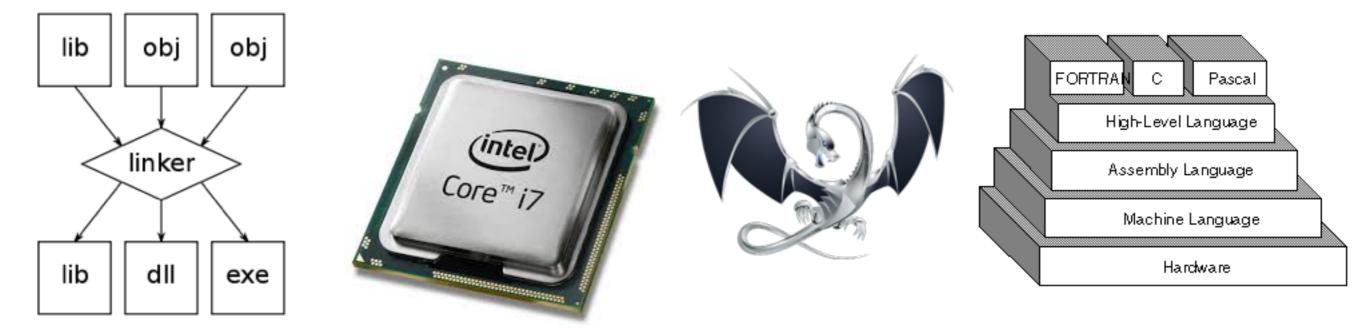

# This class is about understanding how programs work

#### To do this, we're going to have to learn how a computer works

#### Here's a program in a new language, C++

#### C++ is a compiled language

#### A translator (compiler) turns C++ into binary code

```
• • •
                                                   eclipse-workspace - sumnums/src/sumnums.cpp - Eclipse
💼 🕂 🐘 🐘 🖏 न 🖏 🖓 न 📮 🔌 👩 न 🚳 न 🗳 न 🚱 न 🕸 न 🖓 न 🖓 न 🦓 न 🥵 न 加 🥵 न 🌽 न 🖉 न 🖓 न 🏸 👘 👘 👘 🤹 🌾 🏷 न न 🗇 न
c factorial.cc
             stringAnd_HOF_Examples.cc
                                      c main.cc
                                                 € sumnums.cpp 🛛
 1 #include <iostream>
  2 #include <string>
  3 using namespace std;
  4
 50 int sum(const unsigned int number) {
        int i = number;
  6
 7
        int accumulator = number;
        while (i > 0) {
  8
             accumulator += i;
 9
 10
             i--;
 11
        }
 12
         return accumulator;
13 }
 14
15 // This program accepts 1 argument
160 int main(int argc, char *argv[]) {
        int number;
 17
 18
 19
        if (argc < 2) {
 20
             cerr << "This program needs at least one argument.\n";</pre>
 21
             exit(1);
        }
 22
 23
 24
        try {
             number = stoi(arav[1]);
25
        } catch(const invalid_argument& ia) {
 26
             cerr << "Invalid argument: " << ia.what() << '\n';</pre>
 27
 28
             exit(1);
        }
 29
 30
 31
         if (number < 0) \{
             cerr << "This program expects a non-negative argument.\n";</pre>
 32
 33
             exit(1);
 34
        }
 35
        cout << "I am going to sum the numbers from 0 to " << argv[0] << "\n";</pre>
 36
        cout << "Sum: " << sum(number) << "\n";</pre>
 37
 38
 39
         return 0;
40 }
 41
                                                                            Weitable Cmart Incast 14
```

```
• • •
                                                 eclipse-workspace - sumnums/src/sumnums.cpp - Eclipse
         🛞 र 🗞 र 🔜 🚇 र 📮 🔌 📸 र 🗳 र 🗳 र 🚱 र 🎄 र 🔿 र 🤬 र 💁 🥵 🖉 र 🍠 🖉 🖉 🗐 🗐 📲 👖 🐓 र 🎋 र 🗘 र 🖓 र
📑 - 🔛 🐨
c factorial.cc
            stringAnd_HOF_Examples.cc
                                     c main.cc
                                               sumnums.cpp 🔀
 1 #include <iostream>
 2 #include <string>
 3 using namespace std;
  4
 5@int sum(const unsigned int number) {
        int i = number;
 6
 7
        int accumulator = number;
                                                                    Main procedure
        while (i > 0) {
 8
 9
            accumulator += i;
 10
            i--;
11
        }
12
        return accumulator;
13 }
14
15 // This program accepts 1 argument
160 int main(int argc, char *argv[]) {
                                                                      Program starts here
        int number;
17
18
 19
        if (argc < 2) {
 20
            cerr << "This program needs at least one argument.\n";</pre>
21
            exit(1);
 22
        }
23
24
        try {
            number = stoi(arav[1]);
25
        } catch(const invalid_argument& ia) {
26
            cerr << "Invalid argument: " << ia.what() << '\n';</pre>
27
28
            exit(1);
        }
 29
 30
 31
        if (number < 0) \{
            cerr << "This program expects a non-negative argument.\n";</pre>
 32
 33
            exit(1);
        }
 34
 35
        cout << "I am going to sum the numbers from 0 to " << argv[0] << "\n";</pre>
 36
        cout << "Sum: " << sum(number) << "\n";</pre>
37
38
 39
        return 0;
 40 }
 41
                                                                         Weitable Cmart Incart 14
```

```
•••
                                                 eclipse-workspace - sumnums/src/sumnums.cpp - Eclipse
         । 🗞 र 🗞 र 🔜 🚇 र 🖳 🔌 📸 र 🖄 र 🗳 र 🞯 र 🎄 र 🔿 र 🤬 र 🤷 र 🎥 📁 🔗 र 🍠 👘 🐼 🗐 🗐 🧏 र 🧦 र 🏷 🗘 र 🔿 र
📑 - 🔛 🕼
c factorial.cc
            c stringAnd_HOF_Examples.cc
                                    c main.cc
                                               Ic sumnums.cpp ∑
 1 #include <iostream>
 2 #include <string>
  3 using namespace std;
                                                                   sum function
  4
 5@int sum(const unsigned int number) {
        int i = number;
 6
                                                (calculates sum(0 to number))
 7
        int accumulator = number;
 8
        while (i > 0) {
 9
            accumulator += i;
 10
            i--;
11
        }
12
        return accumulator;
13 }
14
15 // This program accepts 1 argument
160 int main(int argc, char *argv[]) {
17
        int number;
18
 19
        if (argc < 2) {
 20
            cerr << "This program needs at least one argument.\n";</pre>
21
            exit(1);
 22
        }
23
24
        try {
25
            number = stoi(arav[1]);
        } catch(const invalid_argument& ia) {
26
            cerr << "Invalid argument: " << ia.what() << '\n';</pre>
27
28
            exit(1);
        }
 29
 30
        if (number < 0) \{
31
 32
            cerr << "This program expects a non-negative argument.\n";</pre>
 33
            exit(1);
        }
 34
 35
        cout << "I am going to sum the numbers from 0 to " << argv[0] << "\n";
 36
        cout << "Sum: " << sum(number) << "\n";</pre>
37
38
 39
        return 0;
40 }
41
                                                                        Weitable Cmart Incast 14
```

Here's a program in a new language, C++

#### C++ is a compiled language

#### A translator (compiler) turns C++ into binary code

#### Binary: The native language of the processor

- Modern processors are very fast
- (m/b)illions of instructions per sec

Processors execute a small number of very basic instructions MOV r1, r2 ADD r1, r2,r3 IFZERO r1, +20

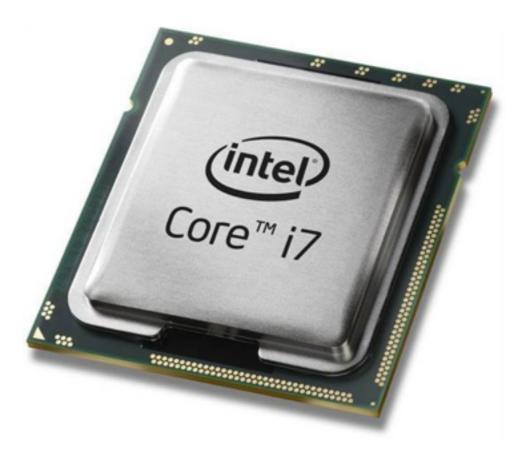

# These instructions written in a binary encoding (**Why**?)

#### Binary: The native language of the processor

- Modern processors are very fast
- (m/b)illions of instructions per sec

Processors execute a small number of very basic instructions MOV rI, r2 ADD rI, r2,r3 IFZERO rI, +20

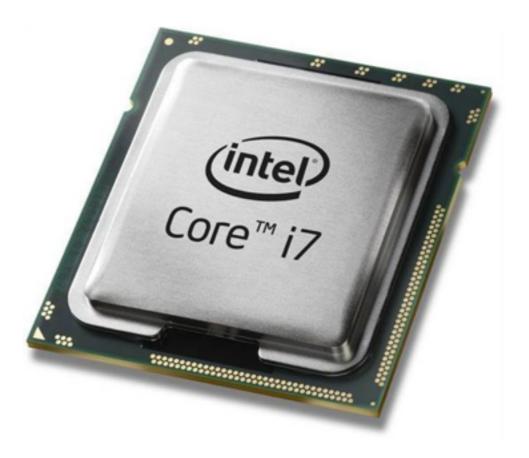

# These instructions written in a binary encoding (Why?)

Compact representation

Quick to decode and execute

#### Thousands of different processors

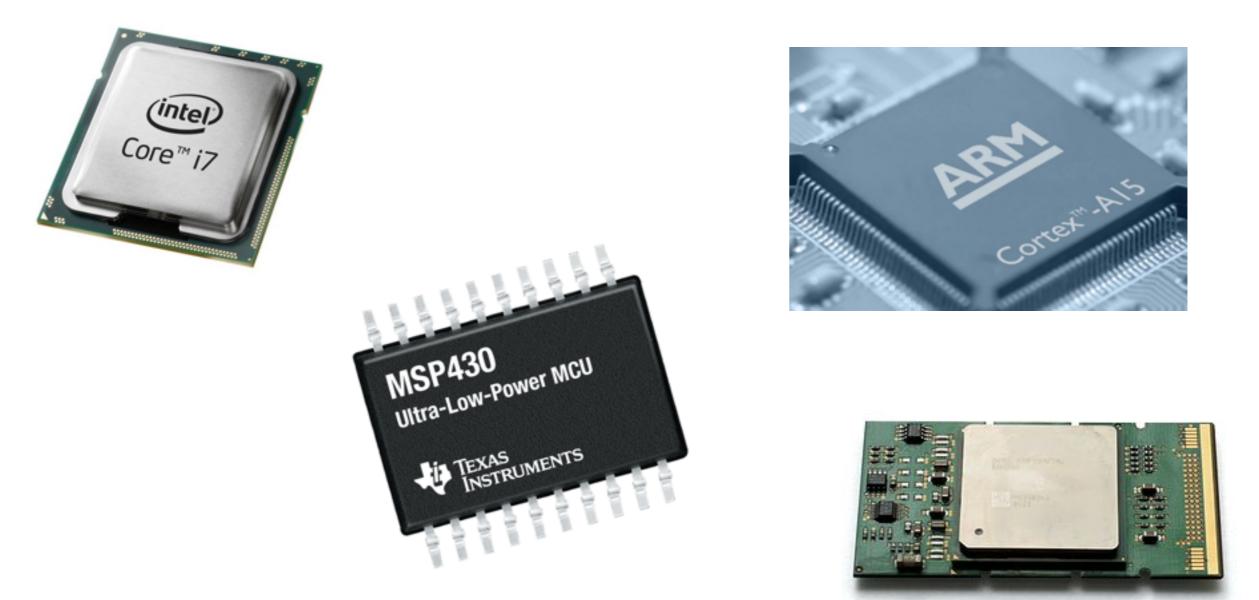

Each speaks a different language Called its *architecture* Different versions of architecture add features, etc..

```
•••
                                               eclipse-workspace - sumnums/src/sumnums.cpp - Eclipse
            🔏 र 🔜 🚇 र 📃 🔌 📸 र 🚳 र 🗳 र 🚱 र 🏇 र 🖸 र 🥵 र 🥵 र 🥭 🥵 🖉 र 🍠 🖉 🗐 📳 👖 🐓 🧍 र 🏷 🗘 र ः
         - 65
- 1
c factorial.cc
            stringAnd_HOF_Examples.cc
                                   c main.cc
                                              c sumnums.cpp 🔀
 1 #include <iostream>
 2 #include <strina>
 3 using namespace std;
 4
 50 int sum(const unsigned int number) {
                                                                  So I need to turn this into
        int i = number;
 6
        int accumulator = number;
        while (i > 0) {
 8
 9
            accumulator += i;
                                                                 something my i7 speaks...
10
            i--;
11
        }
        return accumulator;
12
13 }
14
15 // This program accepts 1 argument
160 int main(int argc, char *argv[]) {
        int number;
17
18
19
        if (argc < 2) {
            cerr << "This program needs at least one argument.\n";</pre>
20
21
            exit(1);
        }
22
23
24
        try {
            number = stoi(arav[1]);
£25
        } catch(const invalid_argument& ia) {
26
            cerr << "Invalid argument: " << ia.what() << '\n';</pre>
27
28
            exit(1);
        }
29
30
        if (number < 0) {
31
            cerr << "This program expects a non-negative argument.\n";</pre>
32
33
            exit(1);
        }
34
35
        cout << "I am going to sum the numbers from 0 to " << argv[0] << "\n";
36
        cout << "Sum: " << sum(number) << "\n";</pre>
37
38
39
        return 0;
40 }
41
```

### To do that, I use a compiler

"Compile a file named sumnums.cpp, and output an executable file named sumnums"

#### g++ sumnums.cpp -o sumnums

"Compile a file named sumnums.cpp, and output an executable file named sumnums"

#### g++ sumnums.cpp -o sumnums

(Ton of options here, especially for large projects with complex configs / multifiles)

```
• • •
                                                   eclipse-workspace - sumnums/src/sumnums.cpp - Eclipse
📬 • 🔛
         🛞 र 🗞 र 🔜 🚇 र 🖳 🔌 📸 र 😂 र 🗟 र 🕑 र 🏇 र 🖸 र 🥵 र 🎥 र 🎥 🥵 🖉 र 🍠 👘 💷 👖 🐓 र 🏷 🗘 र ं र
                                                 € sumnums.cpp 🕅
c factorial.cc
             stringAnd_HOF_Examples.cc
                                      c main.cc
 1 #include <iostream>
  2 #include <strina>
 3 using namespace std;
 4
 50 int sum(const unsigned int number) {
        int i = number;
 6
  7
        int accumulator = number;
        while (i > 0) {
  8
 9
             accumulator += i;
 10
             i--;
 11
        }
        return accumulator;
 12
 13 }
14
15 // This program accepts 1 argument
160 int main(int argc, char *argv[]) {
        int number;
17
 18
        if (argc < 2) {
 19
             cerr << "This program needs at least one argument.\n";</pre>
 20
 21
             exit(1);
        }
 22
 23
 24
        try {
                                                                                Compiler
             number = stoi(arav[1]);
125
        } catch(const invalid_argument& ia) {
 26
             cerr << "Invalid argument: " << ia.what() << '\n';</pre>
 27
 28
             exit(1);
        }
 29
 30
        if (number < 0) \{
 31
             cerr << "This program expects a non-negative argument.\n";</pre>
 32
 33
             exit(1);
        }
 34
 35
        cout << "I am going to sum the numbers from 0 to " << argv[0] << "\n";
 36
        cout << "Sum: " << sum(number) << "\n";</pre>
 37
 38
 39
        return 0;
40 }
41
```

Weitshis Constituest 14

| 87654321               | 0011 | 2233   | 4455 | 6677 | 8899  | aabb | ccdd   | eeff  | 0123456789abcdef                     |
|------------------------|------|--------|------|------|-------|------|--------|-------|--------------------------------------|
| 00000000:              |      |        |      |      |       |      |        |       |                                      |
| 00000010:              |      |        |      |      |       |      |        |       | P                                    |
| 00000020:              |      |        |      |      |       |      |        |       |                                      |
| 00000030:              |      |        |      |      |       |      |        |       |                                      |
| 00000040:              |      |        |      |      |       |      |        |       | hp                                   |
| 00000050:              |      |        |      |      |       |      |        |       | h                                    |
| 00000060:              |      |        |      |      |       |      |        |       | text                                 |
| 00000070:              |      |        |      |      |       |      |        |       | TEXT                                 |
| 00000080:              |      |        |      |      |       |      |        |       |                                      |
| 00000090:              |      |        |      |      |       |      |        |       | p                                    |
| 000000000              |      |        |      |      |       |      |        |       |                                      |
| 000000000              |      |        |      |      |       |      |        |       | gcc_ex                               |
| 000000000:             |      |        |      |      |       |      |        |       | cept_tab_TEXT                        |
| 0000000000             |      |        |      |      |       |      |        |       |                                      |
| 000000e0:              |      |        |      |      |       |      |        |       | <                                    |
| 000000f0:              |      |        |      |      |       |      |        |       |                                      |
| 00000100:              |      |        |      |      |       |      |        |       | cstrin                               |
| 00000110:              |      |        |      |      |       |      |        |       | gTEXT                                |
| 00000120:              |      |        |      |      |       |      |        |       | н.                                   |
| 00000130:              |      |        |      |      |       |      |        |       |                                      |
| 00000140:              |      |        |      |      |       |      |        |       |                                      |
| 00000150:              |      |        |      |      |       |      |        |       | compac                               |
| 00000160:              |      |        |      |      |       |      |        |       | t_unwind_LD                          |
| 00000170:              |      |        |      |      |       |      |        |       | Commo                                |
| 00000130:              |      |        |      |      |       |      |        |       | н.                                   |
| 00000190:              |      |        |      |      |       |      |        |       |                                      |
| 00000130:              |      |        |      |      |       |      |        |       | eh_fra                               |
| 000001b0:              |      |        |      |      |       |      |        |       |                                      |
| 000001c0:              |      |        |      |      |       |      |        |       | meTEXT                               |
| 000001d0:              |      |        |      |      |       |      |        |       | н.                                   |
| 000001e0:              |      |        |      |      |       |      |        |       |                                      |
| 000001E0:              |      |        |      |      |       |      |        |       | h                                    |
| 00000200:              |      |        |      |      |       |      |        |       | \$                                   |
|                        |      |        |      |      |       |      |        |       |                                      |
| 00000210:              |      |        |      |      |       |      |        |       | #P                                   |
| 00000220:              |      |        |      |      |       |      |        |       | P                                    |
| 00000230:              |      |        |      |      |       |      |        |       |                                      |
| 00000240:              |      |        |      |      |       |      |        |       | •••••                                |
| 00000250:              |      |        |      |      |       |      |        |       | •••••                                |
| 00000260:<br>00000270: |      |        |      |      |       |      |        |       |                                      |
| 000002200:             |      |        |      |      |       |      |        |       | 1 1 E                                |
| 00000290:              |      |        |      |      |       |      |        |       | .}}E.                                |
|                        |      |        |      |      |       |      |        |       |                                      |
| 000002a0:              |      |        |      |      |       |      |        |       | E.]<br>UHHE                          |
| 00000250:              |      |        |      |      |       |      |        |       |                                      |
| 000002c0:              |      |        |      |      |       |      |        |       | H.=H.5                               |
| 000002d0:              |      |        |      |      |       |      |        |       |                                      |
| 000002e0:<br>000002f0: |      |        |      |      |       |      |        |       | Hx.                                  |
| 00000300:              |      |        |      |      |       |      |        |       | H.E.HH.                              |
| 00000300:              |      |        |      |      |       |      |        |       | M.H.M.H.E.H.U.H.<br>U.H.E.H.E.H.E.H. |
|                        |      |        |      |      |       |      |        |       |                                      |
| 00000320:<br>00000330: |      |        |      |      |       |      |        |       | E.H.E.H.E.H.@<br>H.@H.               |
| 00000330:              |      |        |      |      |       |      |        |       | .н.U.ННрН                            |
|                        |      |        |      |      |       |      |        |       | hH`                                  |
| 00000350:<br>00000360: |      |        |      |      |       |      |        |       | HhH`                                 |
| 00000370:              |      |        |      |      |       |      |        |       |                                      |
| 00000380:              |      |        |      |      |       |      |        |       | HE1.D                                |
| 00000390:              |      |        |      |      |       |      |        |       | Hp<br>.\H.}                          |
| 000003a0:              |      |        |      |      |       |      |        |       | \E}                                  |
| 00000350:              |      |        |      |      |       |      |        |       | @H.=H.5                              |
| 000003c0:              |      |        |      |      |       |      |        |       | e                                    |
| 000003d0:              |      |        |      |      |       |      |        |       | .PH.E.                               |
| 000003e0:              |      |        |      |      |       |      |        |       | .M.H.}                               |
| 000003f0:              |      |        |      |      |       |      |        |       | H.=H.5                               |
| 00000400:              |      |        |      |      |       |      |        |       | H.u.H.6                              |
| 00000410:              |      |        |      |      |       |      |        |       | нн.5н                                |
| 00000410:              |      |        |      |      |       |      |        |       | нн.=н.                               |
| 00000420:              |      |        |      |      |       |      |        |       | 5HH.                                 |
| 00000430:              |      |        |      |      |       |      |        |       | }.H@                                 |
| 00000440:              |      |        |      |      |       |      |        |       | Н@Н.                                 |
| 00000450:              |      |        |      |      |       |      |        |       | 5H1.H                                |
|                        |      |        |      |      |       |      |        |       |                                      |
| 00-,                   | 1 3  | LI III |      | 1(   | ob cr |      | UNCAL. | compa | ny) ———                              |

# So, the compiler turns C++ into a giant list of these instructions...

# So, the compiler turns C++ into a giant list of these instructions...

These are written in assembly (Human-readable binary)

# Let's see what assembly the compiler generates...

## g++ -S sumnums.cpp

(Note I really used:

g++ -S sumnums -fno-asynchronous-unwind-tables This is because otherwise extra debugging overhead is inserted.)

|           | .section   |                       |         | egular,pure_instructions                    |
|-----------|------------|-----------------------|---------|---------------------------------------------|
| _         | .macosx_   | version_min 10,       | 12      |                                             |
|           |            | Z3sumj                |         |                                             |
|           | .p2alig    |                       |         |                                             |
| Z3sum     |            | ,                     |         | ## @_Z3sumj                                 |
| ## BB#0   |            |                       |         | "" EDGanj                                   |
|           |            | %rhn                  |         |                                             |
|           | pushq      | %rbp                  |         |                                             |
|           | pvom       | %rsp, %rbp            |         |                                             |
|           |            | %edi, -4(%rbp)        |         |                                             |
|           |            | -4(%rbp), %edi        |         |                                             |
|           |            | %edi, -8(%rbp)        |         |                                             |
|           | movl       | -4(%rbp), %edi        |         |                                             |
|           | movl       | %edi, -12(%rbp)       |         |                                             |
| LBB0_1:   |            |                       |         | ## ⇒This Inner Loop Header: Depth=1         |
| _         | cmpl       | \$0, -8(%rbp)         |         |                                             |
|           | jle        | LB80_3                |         |                                             |
| ## BB#2:  |            |                       |         | <pre>## in Loop: Header=BB0_1 Depth=1</pre> |
|           | movl       | -8(%rbp), %eax        |         |                                             |
|           | addL       | -12(%rbp), %eax       |         |                                             |
|           | movl       | %eax, -12(%rbp)       |         |                                             |
|           |            |                       |         |                                             |
|           | movl       | -8(%rbp), %eax        |         |                                             |
|           | addL       | \$–1, %eax            |         |                                             |
|           | movl       | %eax,8(%rbp)          |         |                                             |
|           | jmp        | LB80_1                |         |                                             |
| LBB0_3:   |            |                       |         |                                             |
| _         | movl       | -12(%rbp), %eax       |         |                                             |
|           | popq       | %rbp                  |         |                                             |
|           | retq       |                       |         |                                             |
|           |            |                       |         |                                             |
|           | .globl     | main                  |         |                                             |
|           | .p2alig    |                       |         |                                             |
| main:     | <b>3</b> - |                       |         | ## @main                                    |
| Lfunc_be  | eqin0:     |                       |         | in Global                                   |
| Linunc_ot | .cfi_sta   | arthroc               |         |                                             |
|           |            |                       | avy no. | rconality va                                |
|           |            | rsonality 155, _      |         | sonactcy_vo                                 |
|           |            | la 16, Lexception     | ю       |                                             |
| ## BB#0:  |            | 0 - t                 |         |                                             |
|           | pushq      | %rop                  |         |                                             |
| Ltmp24:   |            |                       |         |                                             |
|           | .cfi_det   | f_cfa_offset 16       |         |                                             |
| Ltmp25:   |            |                       |         |                                             |
|           | .cfi_off   | <b>fset</b> %rbp, −16 |         |                                             |
|           | movq       | %rsp, %rbp            |         |                                             |
| Ltmp26:   |            |                       |         |                                             |
|           | .cfi det   | f_cfa_register %      | ър      |                                             |
|           |            | \$240, %rsp           |         |                                             |
|           |            | \$0, -68(%rbp)        |         |                                             |
|           |            | %edi, -72(%rbp)       |         |                                             |
|           |            | %rsi, -80(%rbp)       |         |                                             |
|           |            |                       |         |                                             |
|           |            | \$2, -72(%rbp)        |         |                                             |
| ## DD#4   | jge        | LBB1_2                |         |                                             |
| ## BB#1:  |            |                       |         |                                             |

#### Divided up by function

|            | .sectio  | n                               | egular,pure_instructions            |
|------------|----------|---------------------------------|-------------------------------------|
| _          | .macosx  | version_min 10, 12              | · · · · -                           |
|            |          | Z3sumj                          |                                     |
|            | .p2alig  |                                 |                                     |
| 720.00     |          | 4, 0,50                         | ## A 72 a.m.                        |
| Z3sumj     |          |                                 | ## @_Z3sumj                         |
| ## BB#0:   |          |                                 |                                     |
|            | push     | 361 DP                          |                                     |
|            | movq     | %rsp, %rbp                      |                                     |
|            | movl     | %edi, -4(%rbp)                  |                                     |
|            | movl     | -4(%rbp), %edi                  |                                     |
|            | movl     | %edi, -8(%rbp)                  |                                     |
|            |          |                                 |                                     |
|            | movl     | -4(%rbp), %edi                  |                                     |
|            | movl     | %edi, -12(%rbp)                 |                                     |
| LBB0_1:    |          |                                 | ## ⇒This Inner Loop Header: Depth=1 |
| _          | cmpl     | \$0, -8(%rbp)                   |                                     |
|            | jle      | LBB0_3                          |                                     |
| ## BB#2:   |          |                                 | ## in Loop: Header=B80_1 Depth=1    |
|            |          | Q(Artha) Acasy                  | ## in Loop. neader-bbo_i bepti-i    |
|            | movl     | -8(%rbp), %eax                  |                                     |
|            | addl     | -12(%rbp), %eax                 |                                     |
|            | movl     | %eax, -12(%rbp)                 |                                     |
|            | movl     | —8(%rbp), %eax                  |                                     |
|            | addl     | \$–1, %eax                      |                                     |
|            | movl     | %eax, -8(%rbp)                  |                                     |
|            | jmp      | LB80_1                          |                                     |
| 1000 2     | Juh      | LDD0_1                          |                                     |
| LBB0_3:    |          |                                 |                                     |
|            | movl     | -12(%rbp), %eax                 |                                     |
|            | popq     | %rbp                            |                                     |
|            | retq     |                                 |                                     |
|            |          |                                 |                                     |
|            | .globl   | main                            |                                     |
|            | .p2alig  |                                 |                                     |
| madaa      | .peacity | 4, 0,50                         | III Ousia                           |
| _main:     |          |                                 | ## @main                            |
| Lfunc_be   |          |                                 |                                     |
|            | .cfi_st  | artproc                         |                                     |
|            |          | <pre>rsonality 155,gxx_pe</pre> | rsonality_v0                        |
|            |          | da 16, Lexception0              | /_                                  |
| ## BB#0:   |          |                                 |                                     |
| mir boiro. |          | e-rhn                           |                                     |
| 1.4        | pushq    | %rbp                            |                                     |
| Ltmp24:    |          |                                 |                                     |
|            | .cfi_de  | f_cfa_offset 16                 |                                     |
| Ltmp25:    |          |                                 |                                     |
| -          | .cfi of  | <b>fset</b> %rbp, –16           |                                     |
|            | movq     | %rsp, %rbp                      |                                     |
| Ltmp26:    |          | or obly or obly                 |                                     |
| Echipzo.   | ofi do   | f of a particitar & the         |                                     |
|            |          | f_cfa_register %rbp             |                                     |
|            | subq     | \$240, %rsp                     |                                     |
|            | movl     | \$0,68(%rbp)                    |                                     |
|            | movl     | %edi, -72(%rbp)                 |                                     |
|            | movq     | %rsi, -80(%rbp)                 |                                     |
|            | cmpl     | \$2, -72(%rbp)                  |                                     |
|            |          |                                 |                                     |
| ## BB#1:   | jge      | LBB1_2                          |                                     |
|            |          |                                 |                                     |

#### Divided up by function

#### Implementation of sum

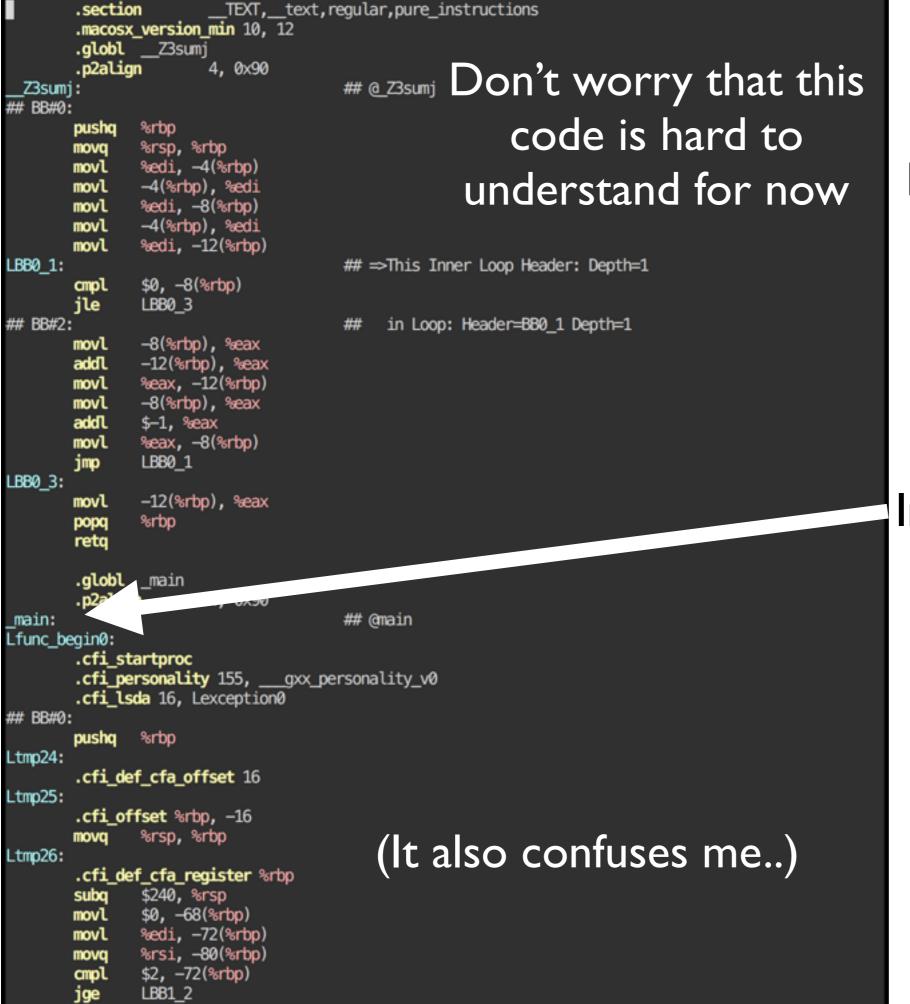

## BB#1:

#### Divided up by function

#### Implementation of main

# I can manually transform the assembly to the binary...

#### as sumnums.s

#### Kyles-MacBook-Pro-2:src micinski\$ ./sumnums.o -bash: ./sumnums.o: cannot execute binary file Kyles-MacBook-Pro-2:src micinski\$

# Crud...

#### For example: code to print to the screen

# Insight: my program needs a lot of other stuff to run...

#### This is kept in a library

(But keep in mind, that's also **just code**. Nothing particularly magical)

#### Your code

|         | .sectio           |                                     | regular, pure_instructions          |
|---------|-------------------|-------------------------------------|-------------------------------------|
|         |                   | version_min 10, 12                  |                                     |
|         |                   | Z3sumj                              |                                     |
| Z3sum   | .p2alig           | n 4,0x90                            | ## @_23sumj                         |
| ## BB#0 |                   |                                     | m (Losui)                           |
|         | pushq             | %rbp                                |                                     |
|         | movq              | %rsp, %rbp                          |                                     |
|         | movl              | %edi, -4(%rbp)                      |                                     |
|         | movl              | -4(%rbp), %edi                      |                                     |
|         | movl<br>movl      | %edi, -8(%rbp)<br>-4(%rbp), %edi    |                                     |
|         | movl              | %edi, -12(%rbp)                     |                                     |
| LBB0_1: |                   |                                     | ## ⇒This Inner Loop Header: Depth=1 |
| _       | cmpl              | \$0, -8(%rbp)                       |                                     |
|         | jle               | LBB0_3                              |                                     |
| ## BB#2 |                   | _9(%,rhp) %oox                      | ## in Loop: Header=BB0_1 Depth=1    |
|         | movl<br>addl      | -8(%rbp), %eax<br>-12(%rbp), %eax   |                                     |
|         | movl              | %eax, -12(%rbp)                     |                                     |
|         | movl              | -8(%rbp), %eax                      |                                     |
|         | addL              | \$–1, %eax                          |                                     |
|         | movl              | %eax, -8(%rbp)                      |                                     |
| LBB0_3: | jmp               | LB80_1                              |                                     |
| LDD0_5: | movl              | –12(%rbp), %eax                     |                                     |
|         | popq              | %rbp                                |                                     |
|         | retq              |                                     |                                     |
|         |                   |                                     |                                     |
|         | .globl<br>.p2alig |                                     |                                     |
| _main:  | .µzaciy           | 4, 0, 50                            | ## @main                            |
| Lfunc_b | egin0:            |                                     |                                     |
|         | .cfi_st           |                                     |                                     |
|         |                   | rsonality 155,gxx_p                 | ersonality_v0                       |
| ## BB#0 |                   | da 16, Lexception0                  |                                     |
|         | pushq             | %rbp                                |                                     |
| Ltmp24: |                   |                                     |                                     |
|         | .cfi_de           | f_cfa_offset 16                     |                                     |
| Ltmp25: |                   |                                     |                                     |
|         | .cfi_of<br>movq   | <b>fset</b> %rbp, −16<br>%rsp, %rbp |                                     |
| Ltmp26: | movq              | dulor (delor                        |                                     |
|         | .cfi_de           | f_cfa_register %rbp                 |                                     |
|         | subq              | \$240, %rsp                         |                                     |
|         | movl              | \$0, -68(%rbp)                      |                                     |
|         | movl              | %edi, -72(%rbp)<br>%rsi -80(%rbp)   |                                     |
|         | movq<br>cmpl      | %rsi, —80(%rbp)<br>\$2, —72(%rbp)   |                                     |
|         | jge               | LBB1_2                              |                                     |
| ## BB#1 |                   |                                     |                                     |

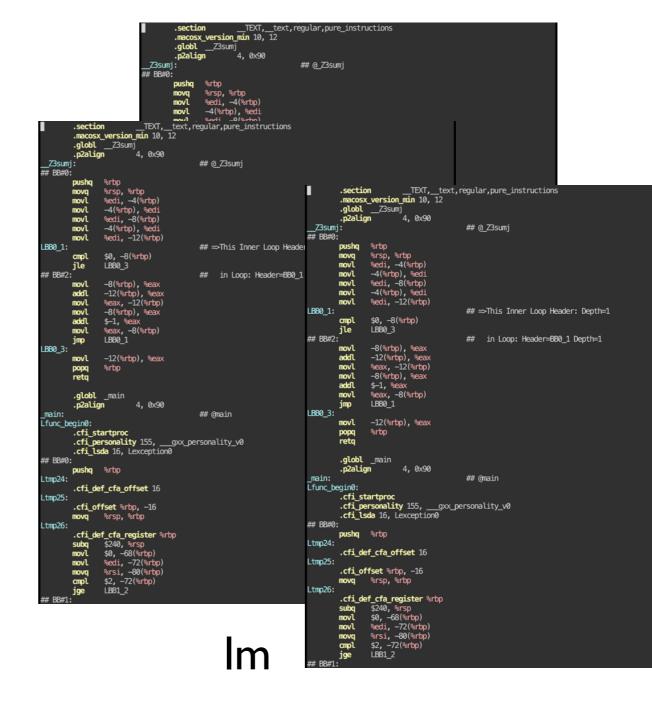

etc...

#### Executable file

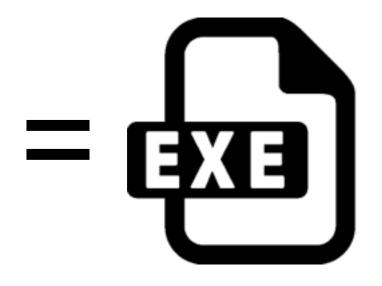

lstdc++

### Question (for next time):

Can I run a program compiled for one architecture and use it on another?

## Now: C++ coding

## Next time:

- More C++ programming nitty-gritty
- Representing HOFs in C++
- What's your computer doing when you call a function
  - How is stack laid out, what is a StackOverflow?
    - How can we avoid them

C++ is a huge language, don't feel embarrassed if you think you know nothing. I can't think of a single smart person I know who even claims to know "most" of C++

But I do know some people who admit it's a useful and powerful tool when you use the *right* features